# Performance of INLA analysing bivariate meta-regression and age-period-cohort models

#### Andrea Riebler

#### Biostatistics Unit, Institute of Social and Preventive Medicine University of Zurich

#### INLA workshop, May 2009

#### Joint work with Lucas Bachmann, Leonhard Held, Michaela Paul and Håvard Rue

# **Outline**

1. [Introduction](#page-2-0)

- 2. [Bivariate meta-analysis](#page-3-0)
- 3. [Age-period-cohort model](#page-14-0)
- 4. [Summary](#page-27-0)

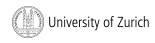

# 1. Introduction

#### Bivariate meta-analysis

Comparison of the performance of inla and the performance obtained by the maximum likelihood procedure SAS PROC NLMIXED (Paul et al., 2009).

### Age-period-cohort models

Comparison of the performance of inla and an MCMC algorithm implemented in C using the GMRFLib library (Rue and Held, 2005, Appendix).

All analyses were run under Kubuntu 8.04 on a laptop with Intel(R) Core(TM) 2 Duo T7200 processor with 2.00 GHz.

<span id="page-2-0"></span>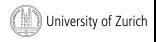

### Bivariate meta-analysis

Meta-analyses are used to summarise the results of separately performed studies, here diagnostic studies.

Diagnostic studies often report two-by-two tables

$$
\Rightarrow
$$
 Sensitivity Se =  $\frac{TP}{TP+FN}$  and specificity Sp =  $\frac{TN}{TN+FP}$ .

#### Bivariate meta-analysis:

Models the relationship between sensitivity and specificity (after logit transformation), including random effects for both and allowing for correlation between them.

Focus: Estimation of the expected sensitivity and specificity

 $TP = true$  positives,  $FP =$  false positives,  $TN =$  true negatives,  $FN =$  false negatives.

<span id="page-3-0"></span>University of Zurich

## Model formulation

#### 1. Level

$$
TP_i | \text{Se}_i \sim \text{Binomial}(\text{TP}_i + \text{FN}_i, \text{Se}_i)
$$
  
 $TN_i | \text{Sp}_i \sim \text{Binomial}(\text{TN}_i + \text{FP}_i, \text{Sp}_i)$ 

#### 2. Level

$$
logit(Se_i) = \mu + \mathbf{U}_i \alpha + \phi_i, \nlogit(Sp_i) = \nu + \mathbf{V}_i \beta + \psi_i, \text{ with } {\phi_i \choose \psi_i} \sim \mathcal{N} \left[ {0 \choose 0}, \begin{pmatrix} 1/\tau_{\phi} & \rho/\sqrt{\tau_{\phi} \tau_{\psi}} \\ \rho/\sqrt{\tau_{\phi} \tau_{\psi}} & 1/\tau_{\psi} \end{pmatrix} \right],
$$

where  $i = 1, \ldots, l$  is the study index (Chu and Cole, 2006).

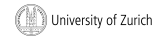

# Inference

#### Likelihood approaches

- Numerical maximisation might fail in complex problems.
- Construction of confidence intervals is problematic.

#### Bayesian approaches

- Markov chain Monte Carlo (MCMC) is very time-consuming.
- Credible intervals are obtained as the quantiles of the samples.

Comparison of inla and SAS PROC NLMIXED using an extensive simulation study.

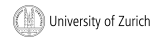

## Simulation study

72 different scenarios where each scenario contains 1000 meta-analyses sampled from the model.

We varied

- the number of studies per meta-analysis.
- the overall sensitivity and specificity.
- the between-studies precisions.
- **•** the correlation between logit sensitivity and logit specificity.

The number of participants is sampled for each study separately.

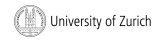

### **Settings**

In a Bayesian context all parameters are treated as random and prior distributions are assigned (determined by a sensitivity analysis):

- For  $\tau_{\phi}, \tau_{\psi}$ : Gamma(shape=0.25, rate=0.025).
- $\bullet$  For Fisher's z-transformed correlation  $\tilde{\rho}$ :

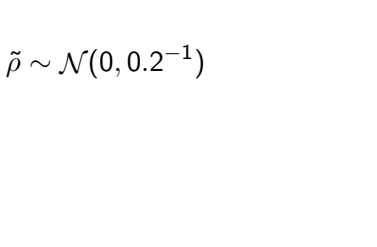

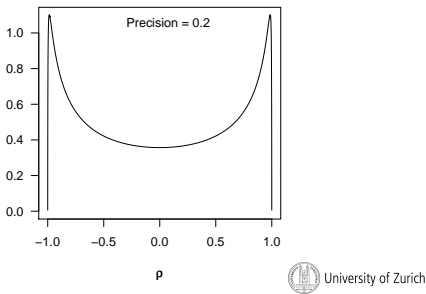

### **Results**

Comparison using bias, SD, MSE and coverage probabilities:

- **•** Bias and MSE of inla and NLMIXED are almost the same.
- Bias and MSE depend on choice of sensitivity and specificity.
- The estimates are more precise for more studies.
- **•** Precision of estimates and MSE are hardly influenced by the value of  $\rho$ .
- In general inla produces better coverage.

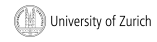

# Performance and running time

#### Performance:

- Out of 72 000 analyses
- inla failed 2 times.
- NLMIXED failed  $7,482$  times  $(10.4\%)$ .

#### Running time:

- For one scenario of 1000 meta-analyses
- $\bullet$  inla took on average 6.0 minutes (min: 4.7, max: 7.8),
- NLMIXED took on average  $38.1$  minutes (min: 20.5, max: 89.3).

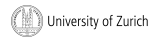

# Radiological evaluation of lymph node metastases

Three types of diagnostic imaging are compared for detecting lymph node metastases in patients with cervical cancer (Scheidler et al., 1997).

The meta-analysis consists of a total of 46 studies:

- 17 studies for lymphangiography (LAG)
- 19 studies for computed tomography (CT)
- 10 studies for magnetic resonance (MR)

with each containing at least 20 patients.

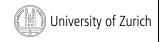

### INLA call using the R-Interface

- > library(INLA)
- > data(BivMetaAnalysis)
- > head(BivMetaAnalysis)

```
N Y diid lag.tp lag.tn ct.tp ct.tn mr.tp mr.tn
1 29 19 1 1 0 0 0 0 0
2 82 81 2 0 1 0 0 0 0
3 10 8 3 1 0 0 0 0 0 0<br>4 2 2 13 4 0 1 0 0 0 0 0
4 22 13 4 0 1 0 0 0 0 0
5 53 41 5 1 0 0 0 0 0
6 50 49 6 0 1 0 0 0 0
> formula \leq Y \in f(diid, model = "2diid",
+ param = c(0.25, 0.025, 0.25, 0.025, 0, 0.2)) +
+ lag.tp + lag.tn + ct.tp + ct.tn + mr.tp + mr.tn -1> model <- inla(formula, family = "binomial", Ntrials = N,
+ data = BivMetaAnalysis, quantiles = c(0.025, 0.5, 0.975))
```
The analysis took about  $\sim$  0.6 seconds.

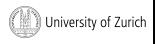

## Summary estimates

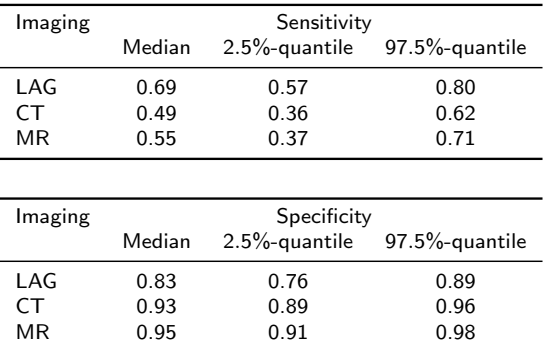

The correlation  $\rho$  was estimated to  $-0.48$  ( $-0.76$ ,  $-0.04$ ).

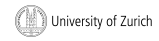

## **Discussion**

Similar performance of inla and NLMIXED regarding bias and MSE.

Advantage of inla

- Better coverage
- More stable and faster

Since sensitivity and specificity are jointly analysed, a joint confidence ellipse for these measures might be of interest.

> Comparison of NLMIXED and inla using an empirical Bayes approach?

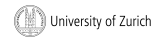

# 3. Age-period-cohort model

Data on cancer often consist of yearly counts for different age groups and gender in pre-defined geographical areas.

Our goal lies in:

- Detecting temporal patterns.
- Providing predictions for subsequent periods.

### Age-period-cohort (APC) model

to describe incidence or mortality rates using three time scales.

- Age: age at diagnosis.
- **Period: date of diagnosis.**
- **Cohort:** date of birth.

<span id="page-14-0"></span>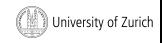

## Univariate age-period-cohort model

 $y_{ii}$ : number of deaths or disease cases in age group *i* at period *j* 

 $n_{ii}$ : number of persons at risk in age group *i* at period *j* 

$$
y_{ij}
$$
 ~ Poisson( $n_{ij}$  exp( $\xi_{ij}$ ))  $\xi_{ij} = \mu + \alpha_i + \beta_j + \gamma_k + z_{ij}$ 

with age effect  $\alpha_i$ , period effect  $\beta_j$ , cohort effect  $\gamma_{\bm{k}}$  and additional random effect  $z_{ij} \sim \mathcal{N}(0,\delta^{-1})$  to adjust for overdispersion.

To assure identifiability of the intercept  $\mu$ , we set

$$
\sum_{i=1}^{I} \alpha_i = \sum_{j=1}^{J} \beta_j = \sum_{k=1}^{K} \gamma_k = 0.
$$

Note: Because of the linear relationship  $k = 1 - i + j$ , the age, period and cohort effects are still not identifiable University of Zurich

## Bayesian age-period-cohort model

Non-parametric smoothing priors are used for the main effects with gamma hyperpriors for the associated smoothing parameters.

Second-order random walk (RW2)

$$
\alpha_i \sim \mathcal{N}(2\alpha_{i-1} - \alpha_{i-2}, \kappa^{-1}) \qquad i = 3, \ldots, l
$$

RW2 penalises deviations from a linear trend  $\alpha_i = 2\alpha_{i-1} - \alpha_{i-2}$ .

#### Note:

Non-identifiability of the latent parameters remains, but does not require further constraints.

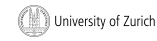

# Case study: Lung cancer mortality in West Germany

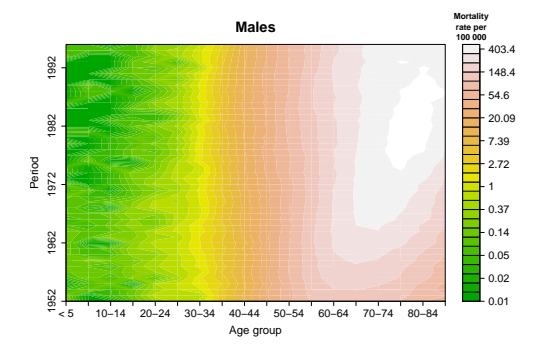

- 18 age groups:  $< 5$ , 5-9, 10-14,..., 80-84,  $\geq 85$ .
- 45 periods: 1952 1996.
- 130 cohorts: 1862-1867, 1863-1868, . . . , 1991-1996.

(Knorr-Held and Rainer, 2001)

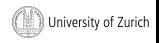

Andrea Riebler 18/ 29

## INLA call using the R-Interface

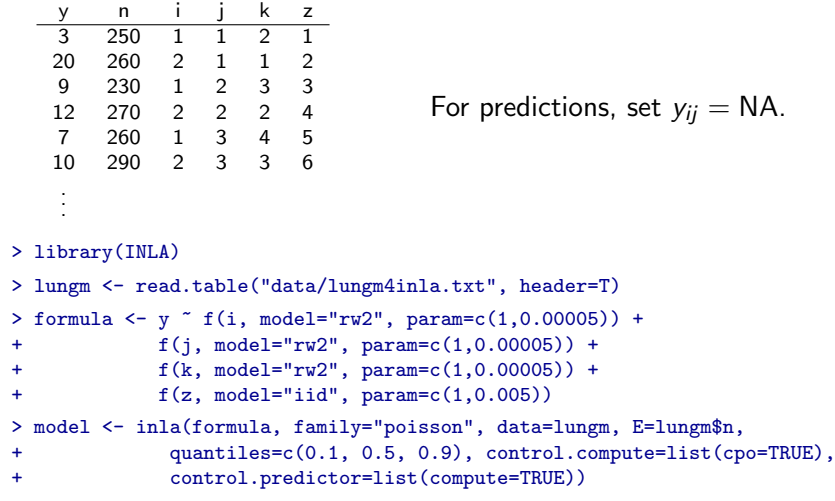

> hyper <- inla.hyperpar(model)

University of Zurich

## Results for complete dataset

- MCMC needed for 120 000 iterations about 10 minutes.
- INLA needed for the model estimation about 17 seconds and for the improved hyperparameter estimation about 2 minutes.

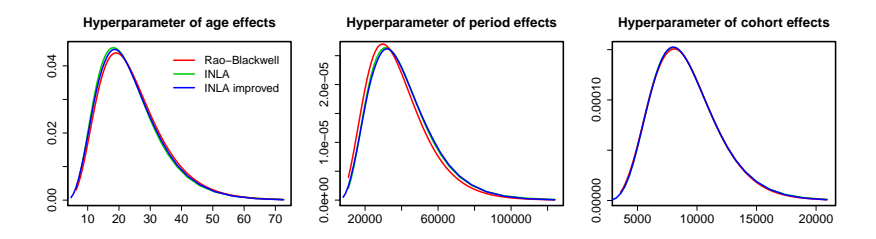

The inspection of identifiable measures gave similar results.

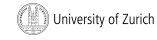

## Predictions for 1987 - 1996

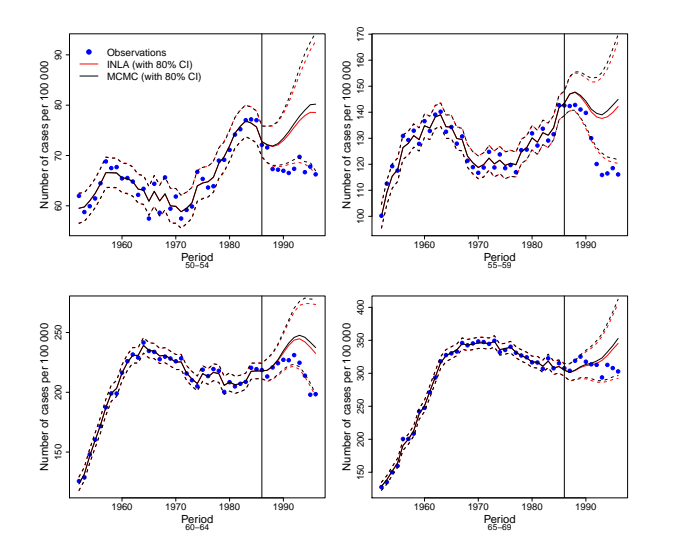

University of Zurich

## Inclusion of smoking data in the APC model

The inclusion of appropriate covariate information in the APC model could improve the predictions.

Model formulation:

Assuming a time-constant effect  $\beta$ :

$$
\xi_{ij} = \mu + \alpha_i + \beta \cdot x_{j-L} + \gamma_k + z_{ij}.
$$

Assuming a time-varying effect  $\beta_j$ :

$$
\xi_{ij} = \mu + \alpha_i + \beta_j \cdot x_{j-L} + \gamma_k + z_{ij},
$$

assigning a RW2 smoothing prior to  $\beta_j.$ 

- $x_j$ : number of cigarettes sold per  $1/1000$  capita in 1955-1994.
- $L = 20$  years: latency period.

University of Zurich

## Inclusion of covariates in R-inla

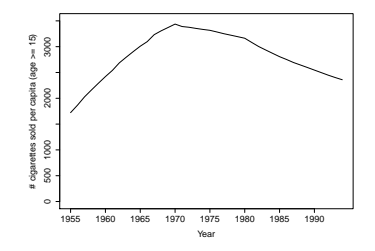

Goal: Prediction until 2010.

Note: Because of  $L = 20$  years, only data from 1975 onwards can enter.

• Assuming a time-constant effect  $\beta$ :

```
formula_const <- y \tilde{ } f(i, model="rw2", param=c(1,0.00005), constr=1) +
  f(k, model="rw2", param=c(1,0.00005), constr=1) +f(z, model="iid", param=c(1,0.005)) + cig_{cov}
```

```
Assuming a time-varying effect \beta_j:
formula_vary \leq v \leq f(i, \text{ model}="rw2", \text{ param}=(1,0.00005), \text{ constr}=1) +f(j, model="rw2", param=c(1,0.00005), constr=0, weights=cig_cov) +f(k, model="rw2", param=c(1,0.00005), constr=1) +f(z, model="iid", param=c(1, 0.005))University of Zurich
```
## Covariate effects

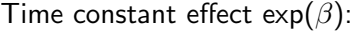

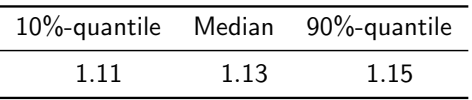

### Time-varying effect  $exp(\beta_j)$ :

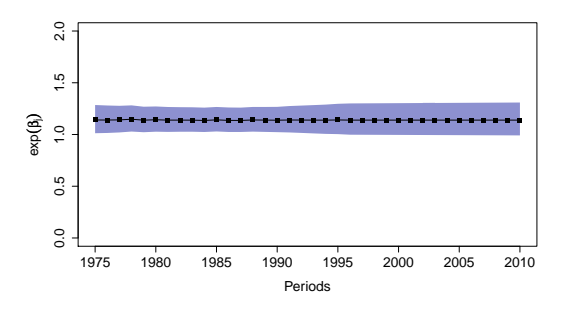

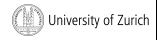

## Model assessment

PIT histogram for count data (Czado et al. 2009):

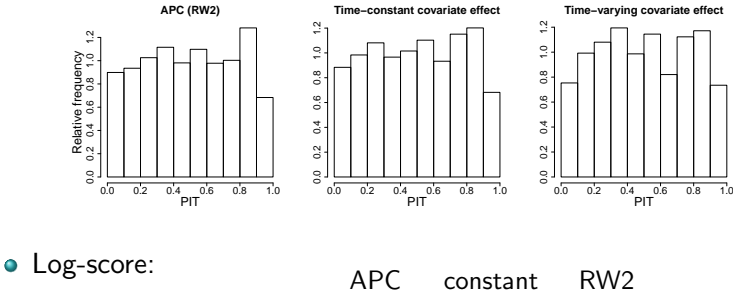

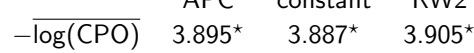

 $*$ Two CPO values were removed as they were classified as unreliable.

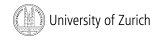

# Prediction until 2010

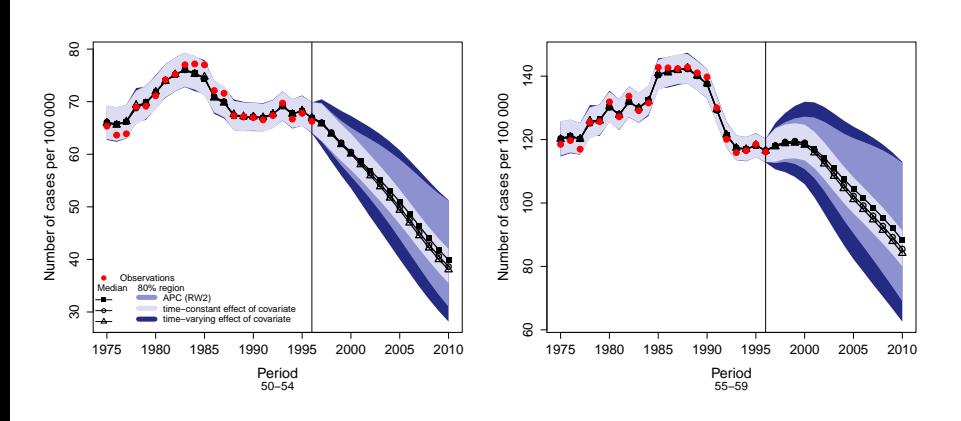

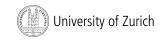

## **Discussion**

- INLA facilitates the analysis of Bayesian APC models.
- Prediction is straightforward.
- Covariate information can be easily incorporated.
- Model diagnostics available, but not completely robust.

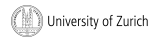

# 4. Summary

For both applications presented, INLA is an alternative to the standard used inference approaches (ML, MCMC). It is:

- User-friendly and easy to apply
- **o** Fast
- Flexible

Issues for future work might be:

- Improved model diagnostics,
- Calculation of joint credibility intervals,
- Calculation of predictive distribution for response.

<span id="page-27-0"></span>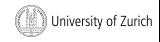

### Thank you for your attention

Chu, H. and Cole, S.R. (2006). Bivariate meta-analysis of sensitivity and specificity with sparse data: a generalised linear mixed model approach. Journal of Clinical Epidemiology, 59, 1331–1333.

Czado, C., Gneiting, T. and Held, L. (2009). Predictive Model Assessment for Count Data. Biometrics, to appear.

Knorr-Held, L. and Rainer, E. (2001). Projections of lung cancer mortality in West Germany: a case study in Bayesian prediction. Biostatistics, 2, 109–129.

- Paul, M., Riebler, A., Bachmann, L., Rue, H. and Held, L. (2009). Bivariate meta-analysis with INLA: an approximate Bayesian inference. Statistics in Medicine, submitted.
- Rue, H. and Held, L. (2005). Gaussian Markov Random Fields: Theory and Applications. Volume 104 of Monographs on Statistics and Applied Probability, Chapmann & Hall/CRC.
- Rue, H., Martino, S. and Chopin, N. (2009). Approximate Bayesian inference for latent Gaussian models by using integrated nested Laplace approximations (with discussion). Journal of the Royal Statistical Society: Series B, 71, 319–392.
- Scheidler, J., Hricak, H., Yu, K. K., Subak, L. Segal, M. R. (1997). Radiological evaluation of lymph node metastases in patients with cervical cancer. Journal of the American Medical Association,278, 1096–1101.

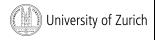